# Ractor Enhancements, 2024

Koichi Sasada STORES, Inc.

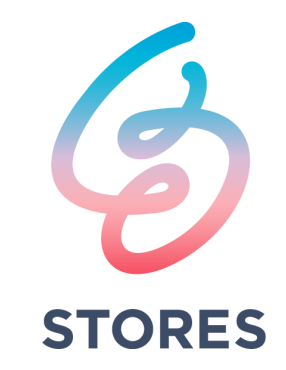

# Today's topics

- Support important features on Ractors
	- "require"
	- "timeout"
- Memory management issues on Ractors
- Future enhancement plans
	- GC strategy
	- Proposed APIs

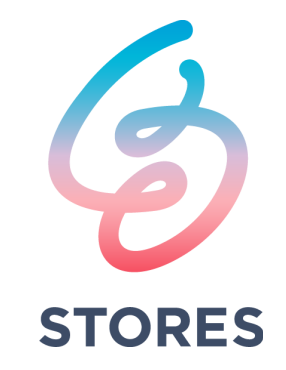

#### Koichi Sasada

- Ruby interpreter developer employed by **STORES, Inc.** (2023~) with @mametter
	- YARV (Ruby  $1.9-$ )
	- Generational/Incremental GC (Ruby 2.1~)
	- Ractor (Ruby  $3.0-$ )
	- debug.gem (Ruby  $3.1-$ )
	- M:N Thread scheduler (Ruby 3.3~)
	- $\bullet$   $\cdots$
- Ruby Association Director (2012~)

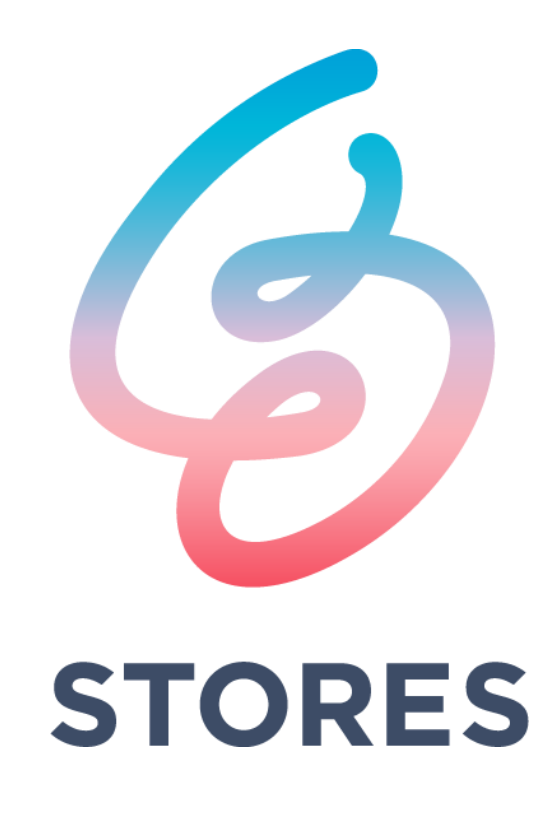

Glad to be here again this year!

#### "Ractor" is

- introduced from Ruby 3.0
- designed to enable
	- **parallel** computing on Ruby for more performance on multi-cores
		- It can make faster applications
	- *C* robust concurrent programming
		- No bugs because of object sharing

## Strict Ractor rules to make safer concurrent programming

- **Limiting object sharing features between Ractors** 
	- Unshareable and shareable objects
		- Unshareable objects most of objects
		- Sharable objects some special objects
			- Immutable objects
			- Some special objects
				- Class/Modules
				- Ractor objects
				- $\bullet$   $\cdots$
	- Constants (and so on) can not get/set unshareable objects by child Ractors (= non main Ractors).
	- Global variables are not accessible from child Ractors.

 $\bullet$   $\cdots$ 

#### Issues on Ractors

- **e** Lack of important features
	- "require" on child Ractors
	- "timeout" on child Ractors
	- $\bullet$   $\cdots$
	- …
- **e** Performance degression
	- on memory management
	- …
	- $\bullet$   $\cdots$

# Issue of "require" Child Ractors can not call "require"

- Some code requires library in a method on child Ractors
	- "autoload" case
	- def foo = (require "foo"; Foo.foo)
		- "pp" case require "pp" when the first "pp" is called
	- So, we need to allow "require" on child Ractors
- "require" is prohibited by child Ractors because
	- It access \$LOAD PATH, \$LOADED\_FEATURES and so on
	- The loaded code can define constants with unshareable objects STR = "str" # set an unshareable object
	- Complex logics on RubyGems
- **"require" should be done on main Ractor**

## "require" Solution: "require" on main Ractor

- Introduce new API "**Ractor#interrupt\_exec{ expr }**"
	- Run expr on a receiver Ractor's main thread asynchronously
		- The block will be translated to the shareable Proc (can't access outer scopes)
		- The return value of  $\exp r$  will be ignored so should be sent explicitly
		- It likes trap handler and sending a signal (therefore it is danger too)
	- The main thread will be interrupted any methods such as IO blocking and so on (like signal handling)
- Ractor.main.interrupt exec{ \$g=1 } runs "\$g=1" on the main thread of the main Ractor
	- Useful to access resources which are limited to main Ractor
	- Need some overhead to interrupt main thread

# Implement "require" with Ractor#interrupt\_exec

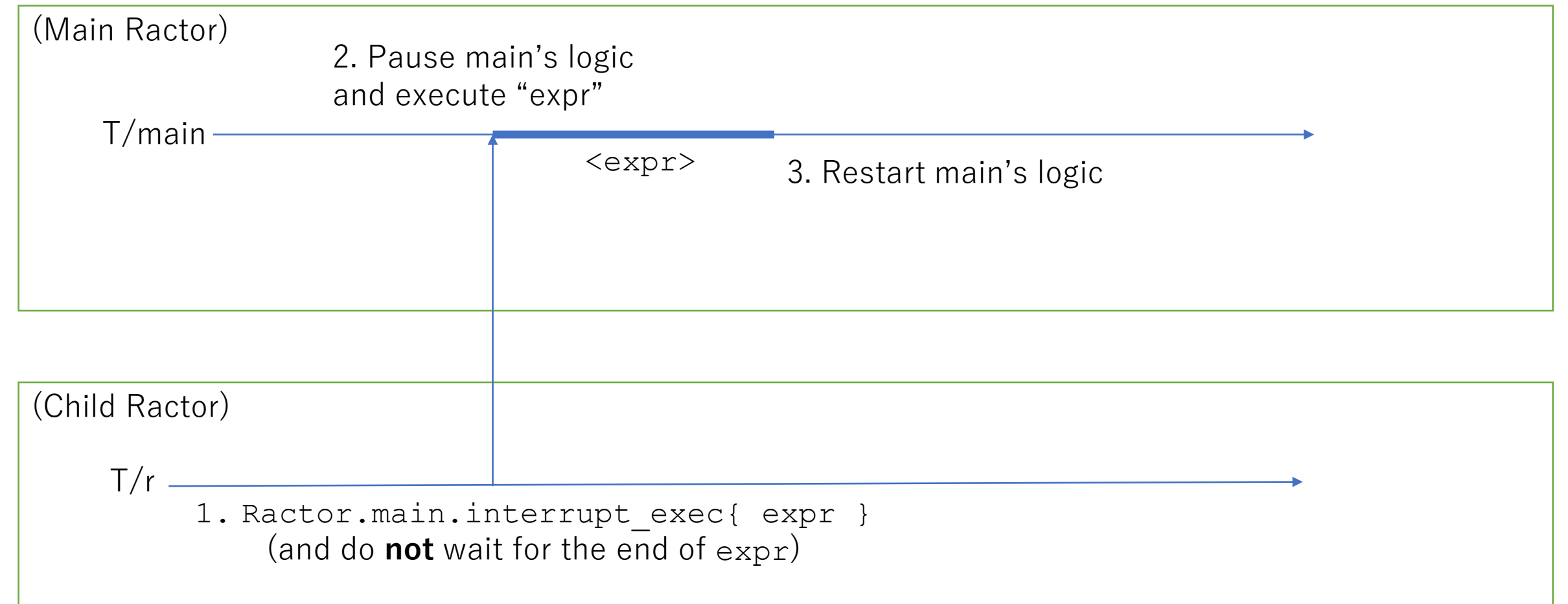

# Implement "require" with Ractor.require(feature)

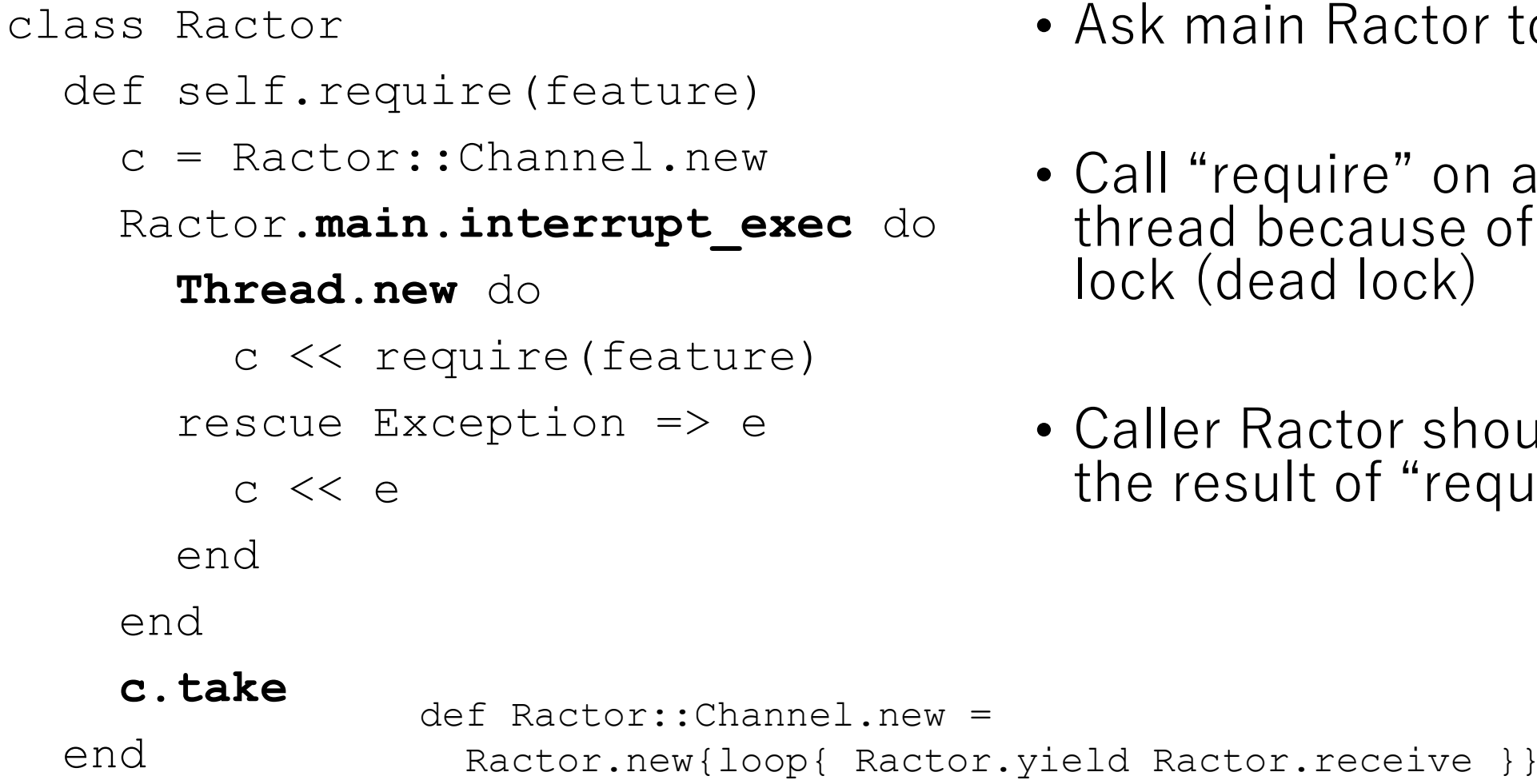

- Ask main Ractor to require
- Call "require" on another thread because of recursive lock (dead lock)
- Caller Ractor should wait for the result of "requie"

# Implement "require" with Ractor.require(feature)

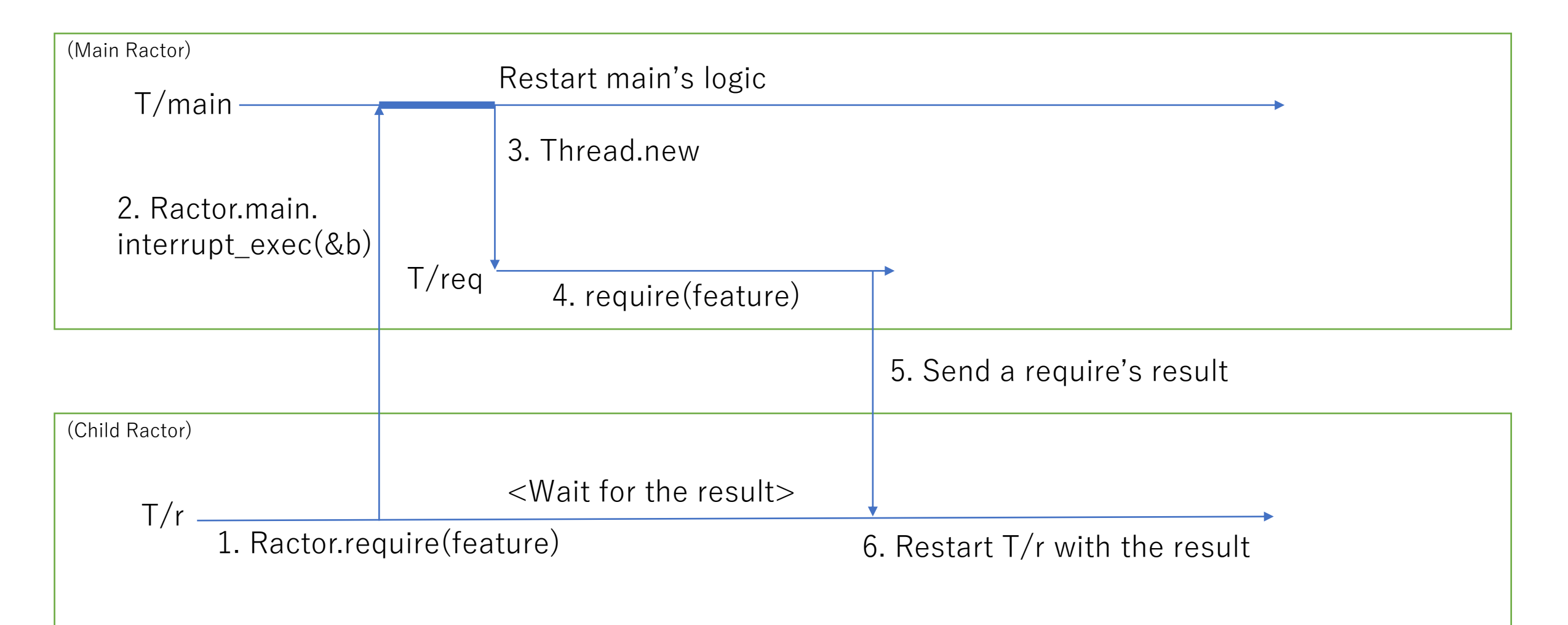

### Implement "Kernel#require" with Ractor.require

module Kernel

def require(feature) return Ractor.require(feature) **unless Ractor.main?**

# original require on main Ractor end

end

def Ractor.main? = Ractor.current == Ractor.main

# Issue of Ractor supported "require"

- Some library override "Kernel#require()"
	- Rubygems
	- Bundler

**…**

- $\bullet$   $\cdots$
- All of them need to insert non-main Ractor guard

**def require(feature)**

**return Ractor.require(feature) unless Ractor.main?** 

• Can we ask to add this line at the beginning of all overriding definitions?

#### Issue of Ractor supported "require" Provide prepended module?

# prepend a module to Kernel can solve it

#### module **RactorAwareRequire**

```
def require(feature) =
```

```
Ractor.main? ? Ractor.require(feature) : super
```
end

module Kernel

#### **prepend RactorAwareRequire**

end

```
# but all ancestors of classes contains it
```
p ''.class.ancestors

# => [String, Comparable, Object, **RactorAwareRequire**, Kernel, BasicObject]

#### Off-topic

#### Ractor/Thread#interrupt\_exec

- This feature is useful for debuggers to stop all threads
	- Current debugger doesn't support Ractors  $\rightarrow$  Key feature for it
	- Current debugger implementation using "line" TracePoint to stop all threads, but we can't stop threads running "blocking operation" (I/O waiting and so on) and can not access to the thread information.
- This feature is danger like trap handlers because it can be interrupts any code such as cleanup code in ensure
	- With great power comes great responsibility
	- Difficult to introduce Ruby's features? (C-API?)

#### Issue of "timeout"

- "timeout" library uses Thead to send asynchronous exception to the timeout thread
- Can not communicate between Ractors

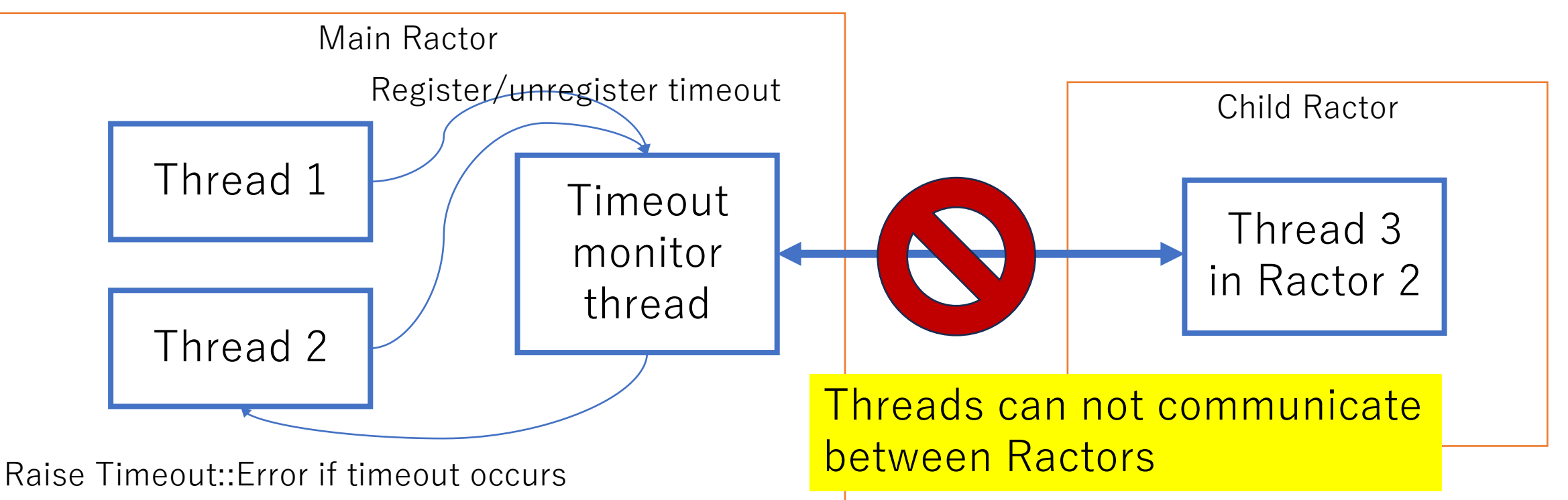

#### "timeout" Solution 1: Prepare a monitor per each Ractor

- Provide monitor threads per a Ractor
- **C** Easy implementation with Ractor local variable (30min)
- **Need monitor threads**

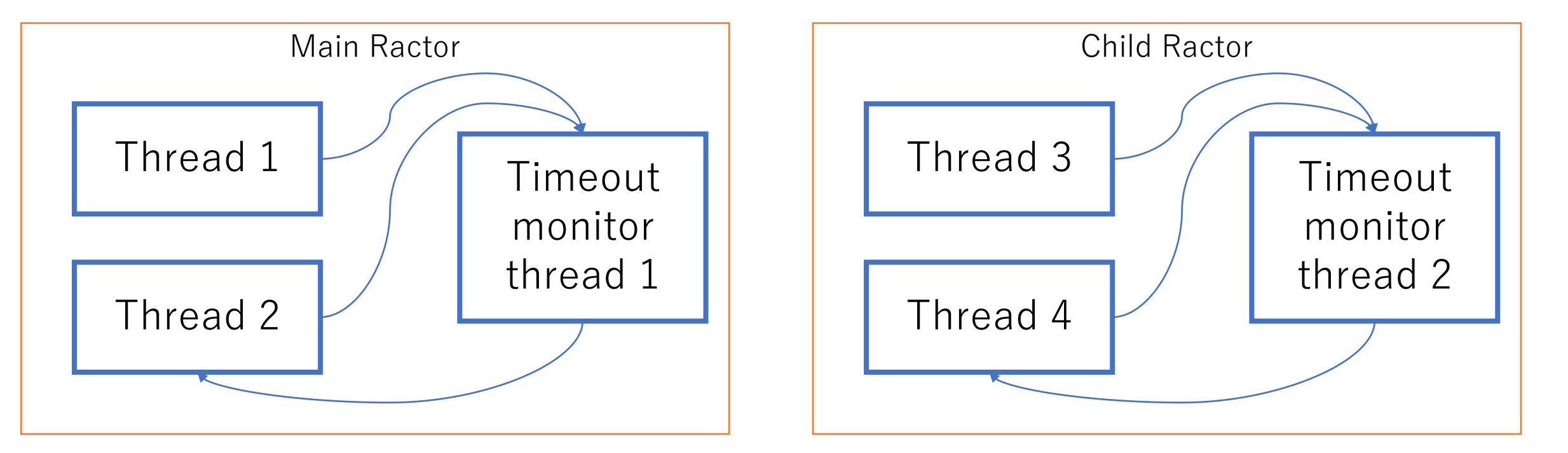

# "timeout" Solution 2: New communication path

- Use new communication path between Ractors
- $\cdot$   $\odot$  1 monitor process in a Ruby (hard for massive Ractors)
- **•** Difficult API design

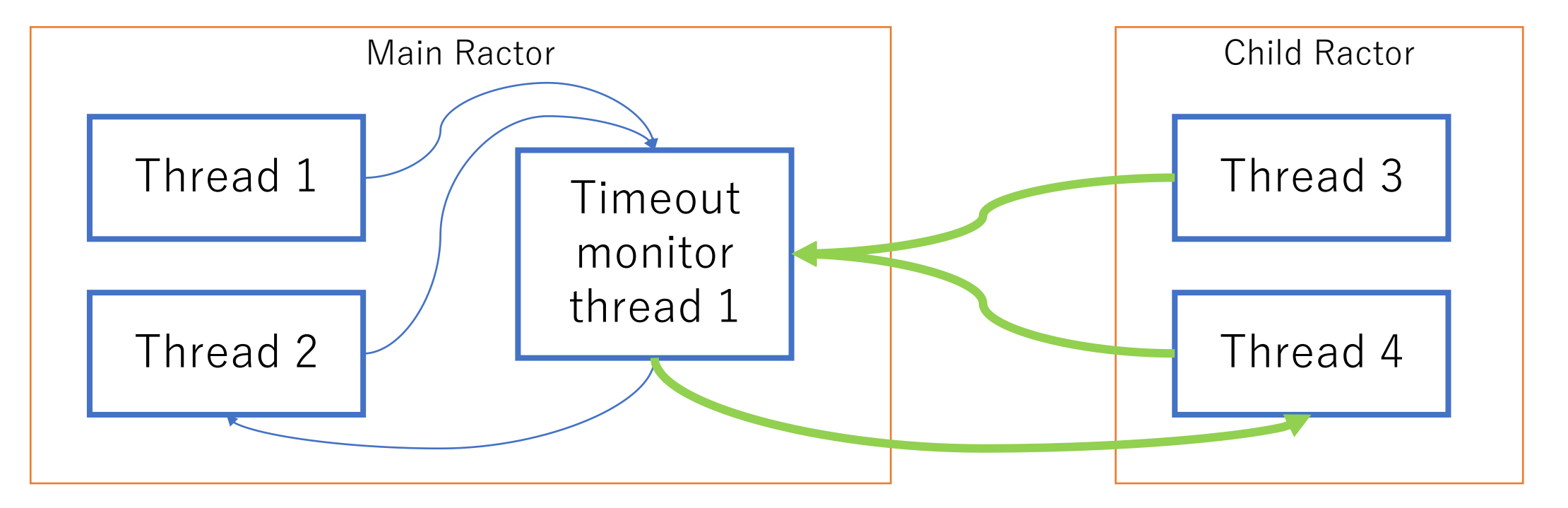

**Quoted from RubyKaigi 2022 talk: Making \*MaNy\* threads on Ruby**

## Handle managed blocking operations

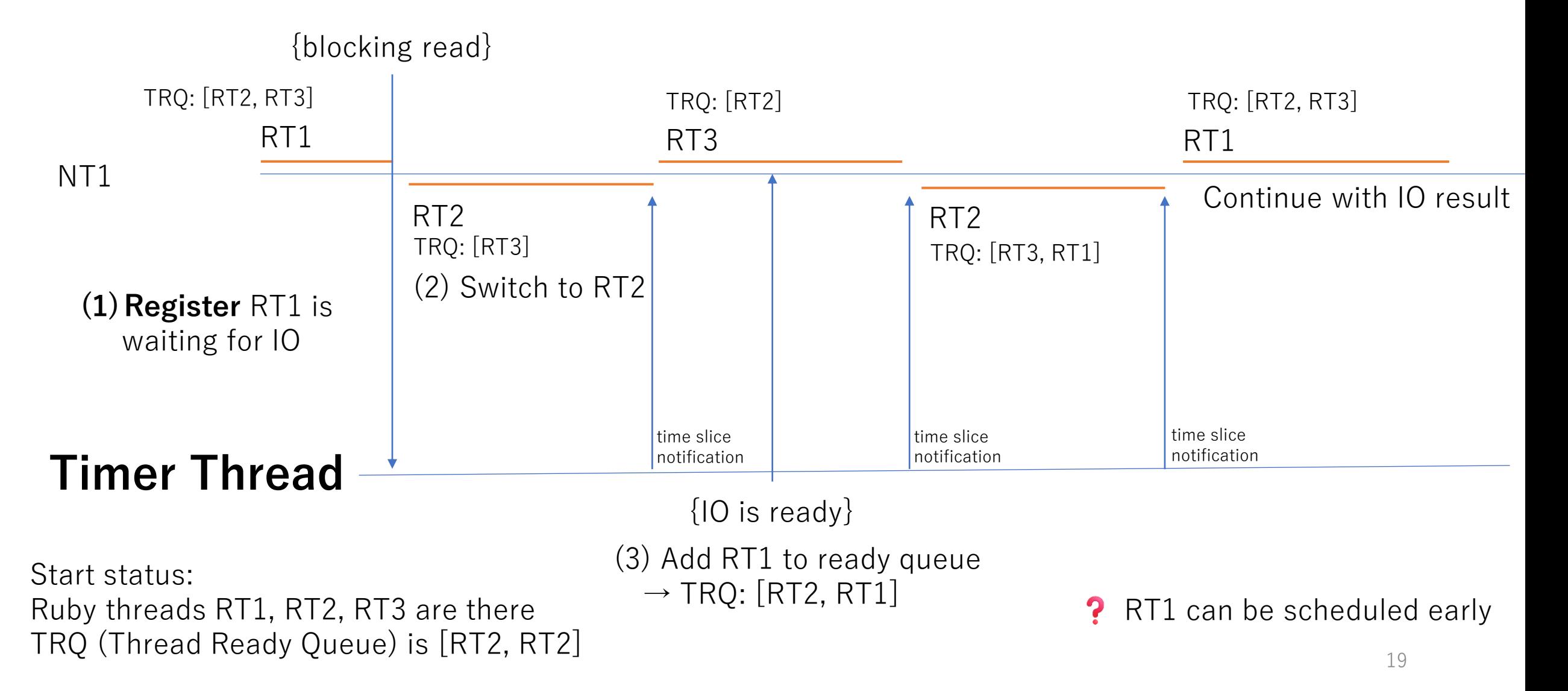

# "timeout" Solution 3: Use native timer thread

- Use a timer thread for M:N thread scheduler
	- Timer thread already managing timeout for sleep, etc
- No need Ruby's timer thread / Better performance because of C impl.
- **e** Need to support not M:N supported platforms

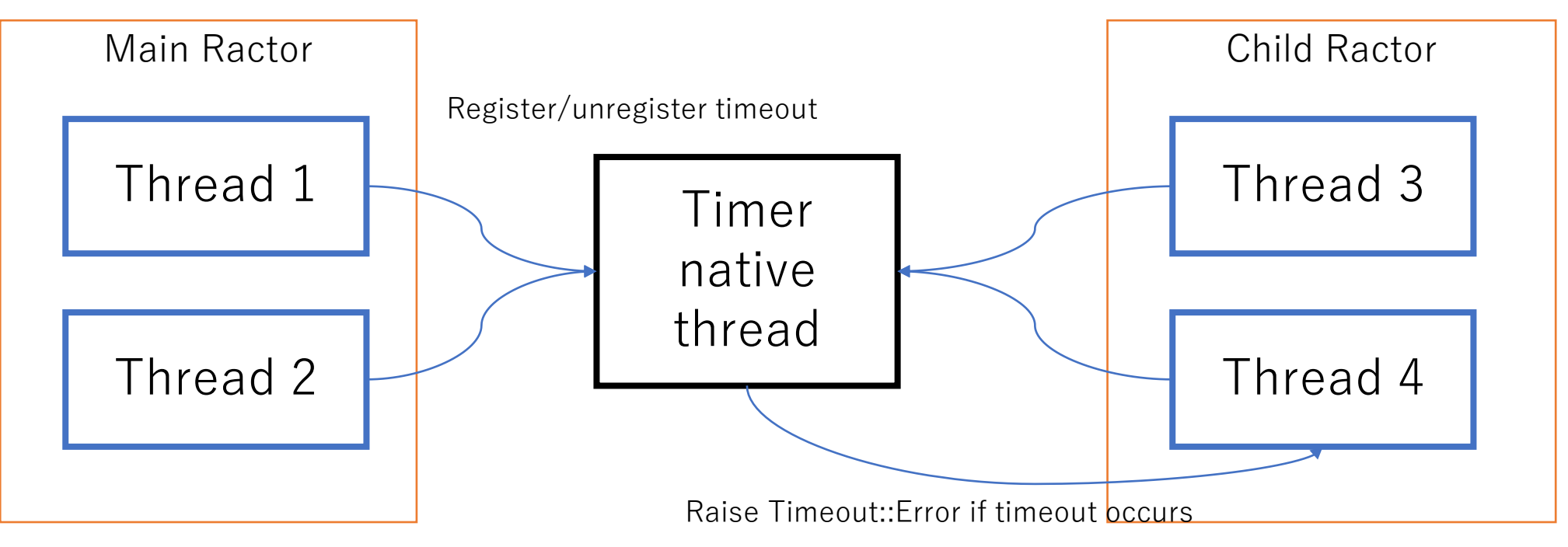

#### "timeout" Solution 3: Use native timer thread

module Timeout

# simplified version

def timeout(sec,  $exc = Timeout::Error, msg = "...")$ 

#### **RubyVM.timeout\_exec**(

sec, proc{Thread.current.raise exc, msg}) do yield

end

end

- **RubyVM.timeout exec** will call given Proc when times out by same mechanism of **Ractor#interrupt** exec
- Can we introduce general API like **Thread.timeout\_exec** ?

### "timeout" Benchmarking

- 99% of "timeout" call does not timeout
	- $\rightarrow$  measure: N.times{timeout(1){null task}}

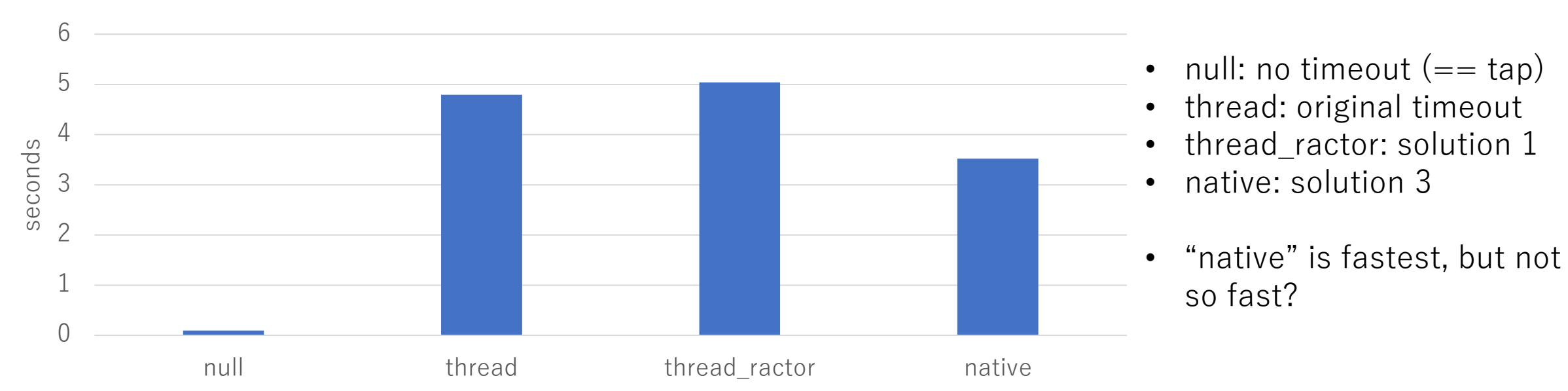

Execution time of 1M timeout() calls

### "timeout" Benchmarking

- "perf" indicated that accessing hardware timer is an issue
	- To determine the sleep duration, clock gettime(CLOCK MONOTONIC) is used (1M times).
- Use CLOCK MONOTONIC CORSE (on Linux) can help
	- Faster, but not accurate (up to 4ms error on Ubuntu) and it is enough for this purpose.

### "timeout" Benchmarking

Execution time of 1M timeout() calls

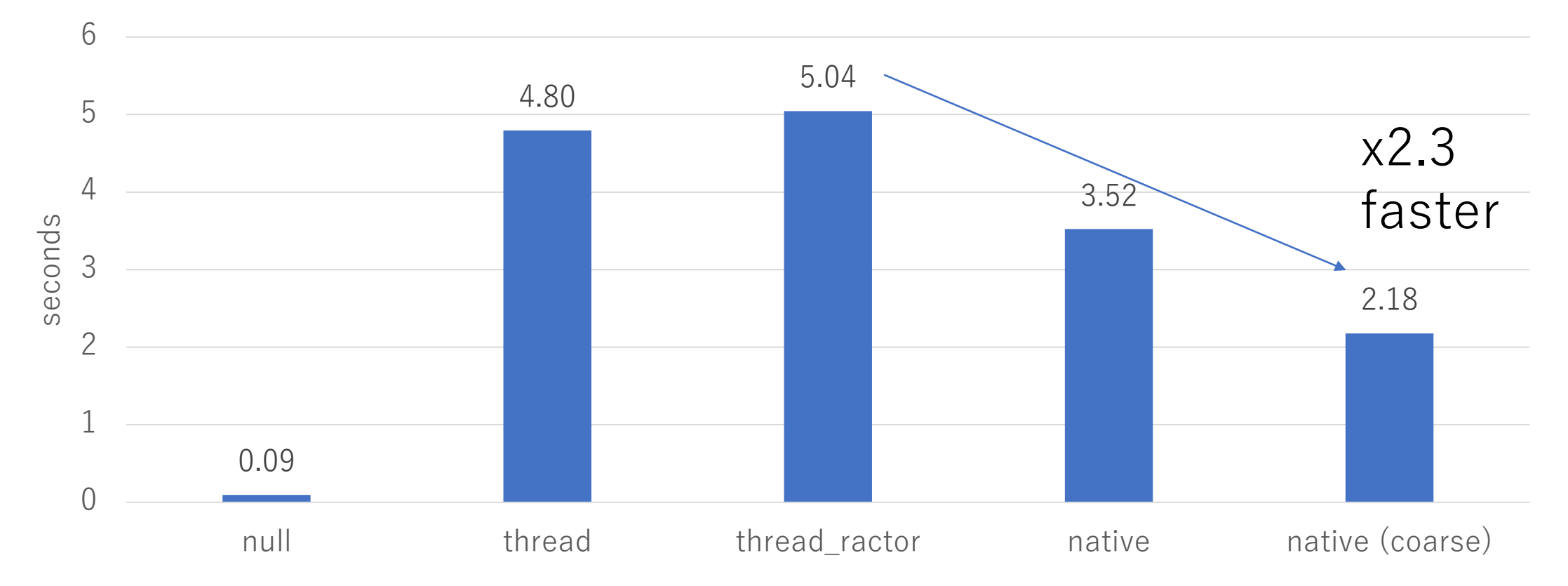

# GC Performance issue

Performance survey and no proposals yet

# Ring example

- Make 50,000 Ractors
- Send a message (object) to the next Ractor and measure the time to go around

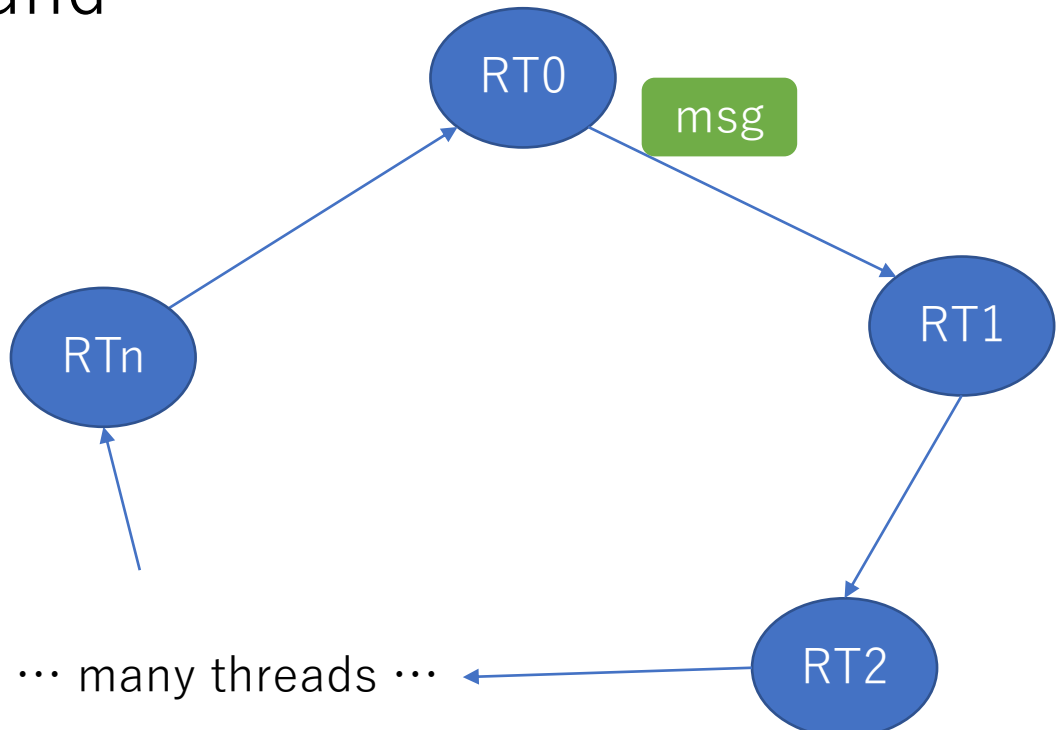

#### Ring example benchmark results

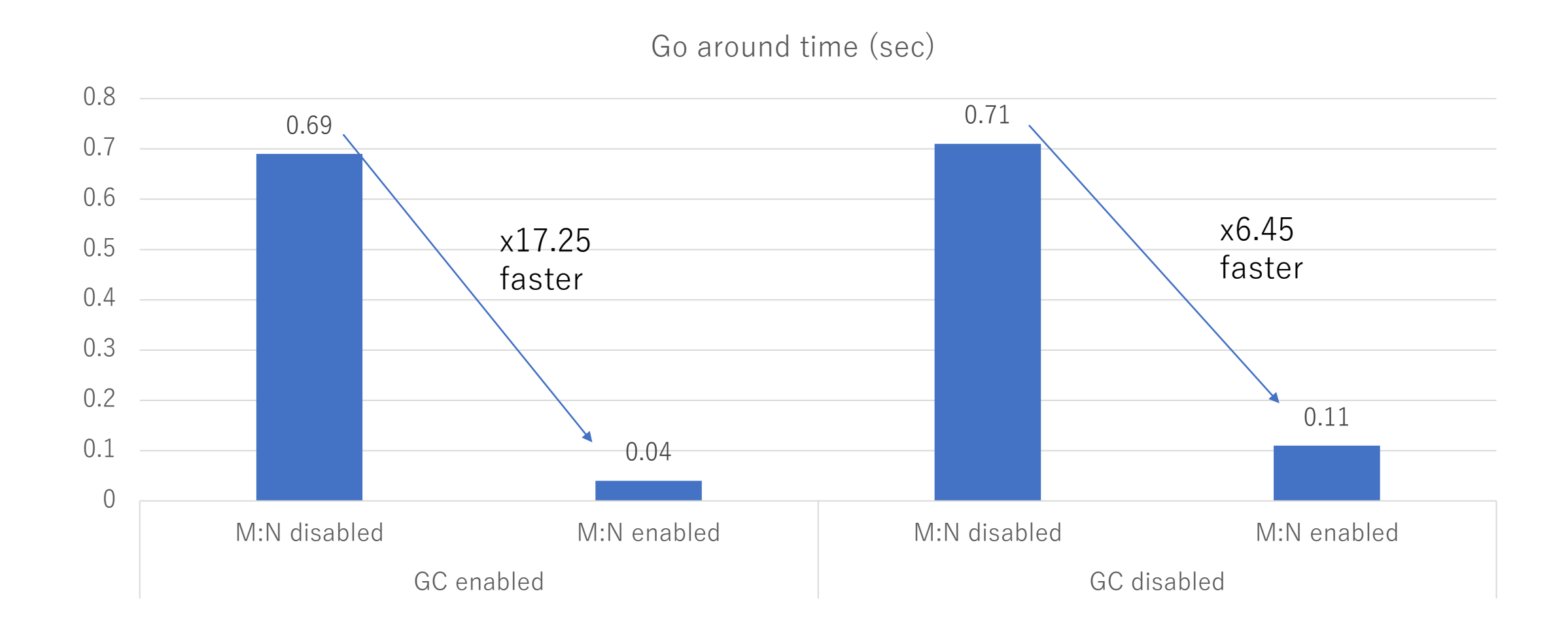

### Ring example benchmark results

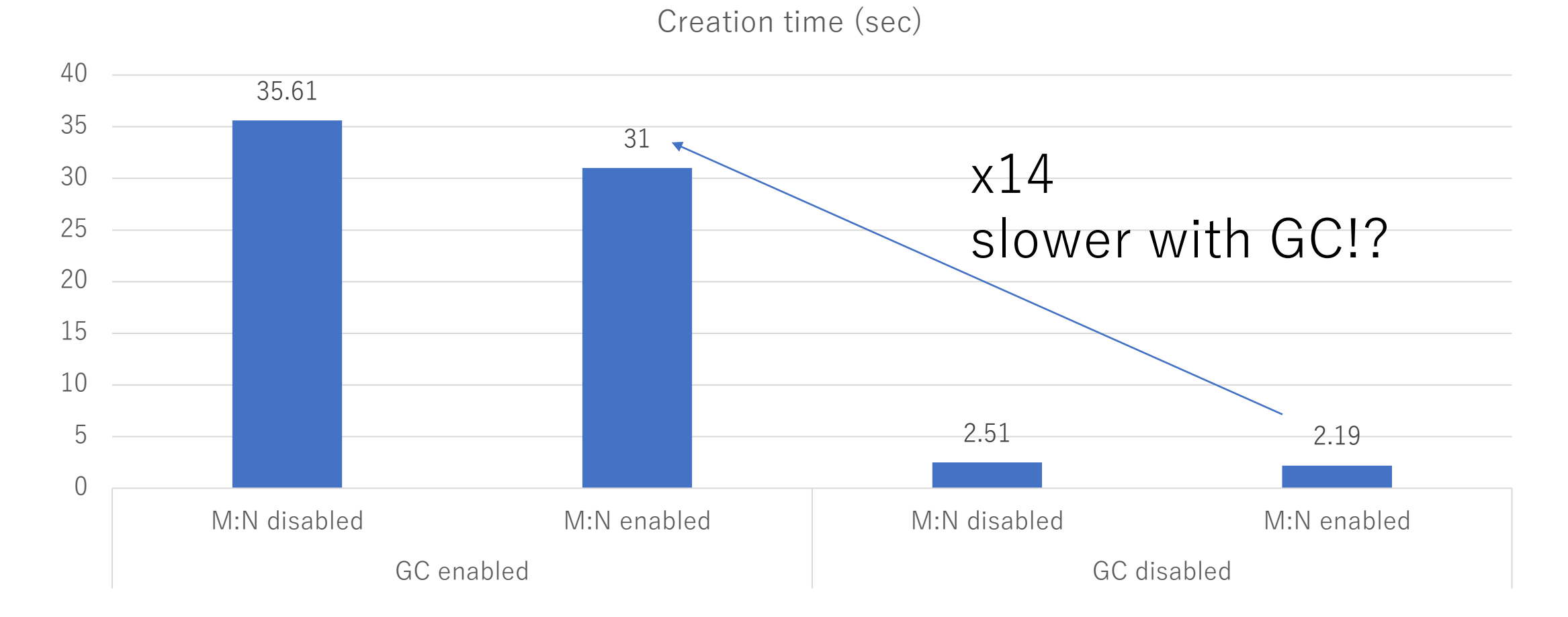

Data from "Ruby におけるM:Nスレッドの実装", PPL2024

#### GC performance issues on Ractors

(1)To many GCs because of not enough pages (2) Stopping active Ractors

… and more issues?

#### GC performance issue (1) To many GCs because of not enough pages

- Benchmark
	- Make N ractors or threads and they run the task which create 1M arrays
	- N.times.map{ Ractor.new{ task } }
	- GC count and execution time can be expected to be proportional to N **at worst**
		- We can expect better speed because of parallel execution

# Benchmark result

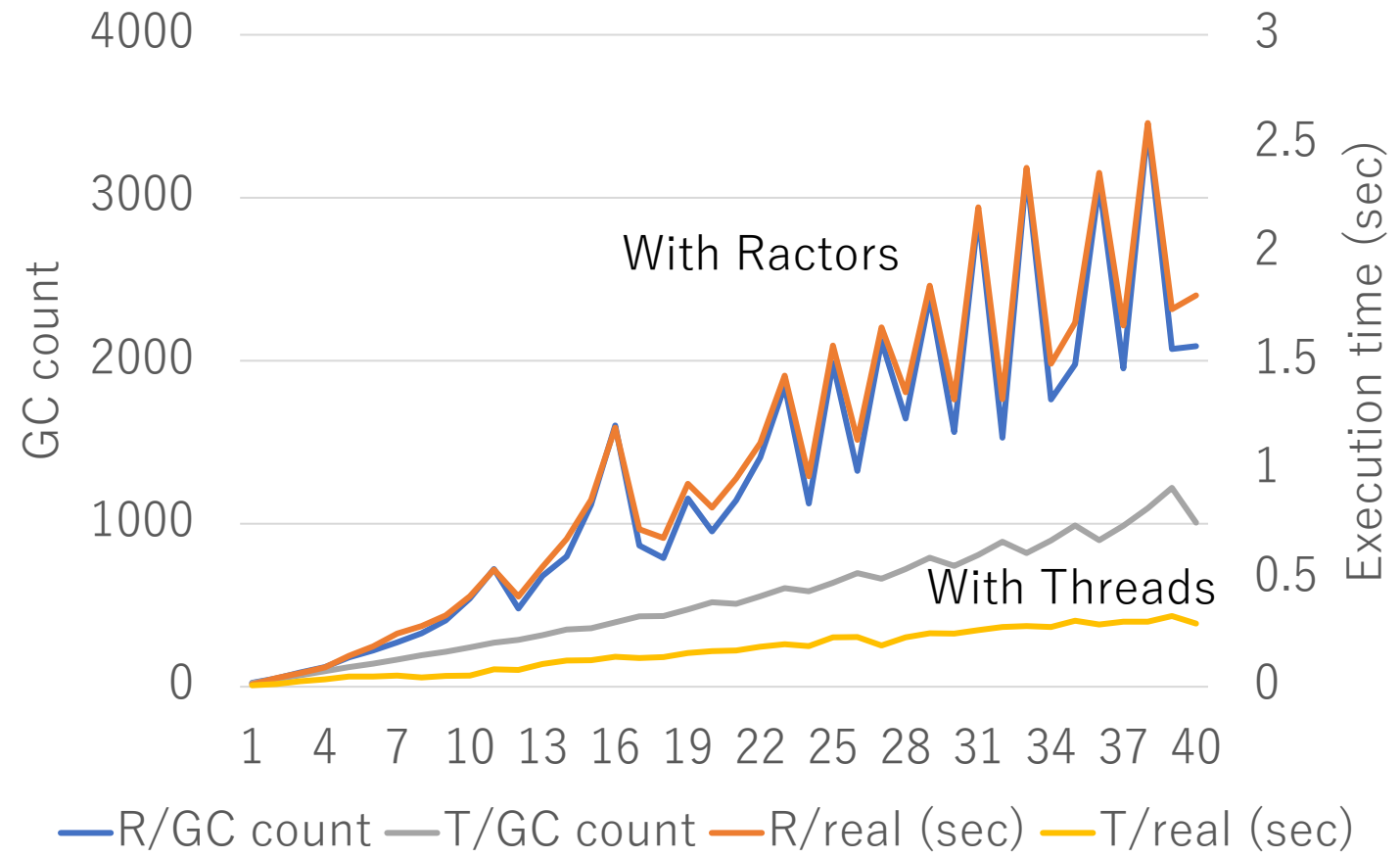

- Execution time is strongly correlated with GC count
- Ractors have clearly a larger GC count than Threads
- GC perf. on Ractors seems slower than on Threads

### Object allocation on Ractors

- At the object allocation on a Ractor, the Ractor reserved a heap page
	- To remove additional synchronization per object allocation
- With 3 pages, Ractor 4 tries to reserve a page, but no page

 $\rightarrow$  **Run GC!!** even if there are many unused slots

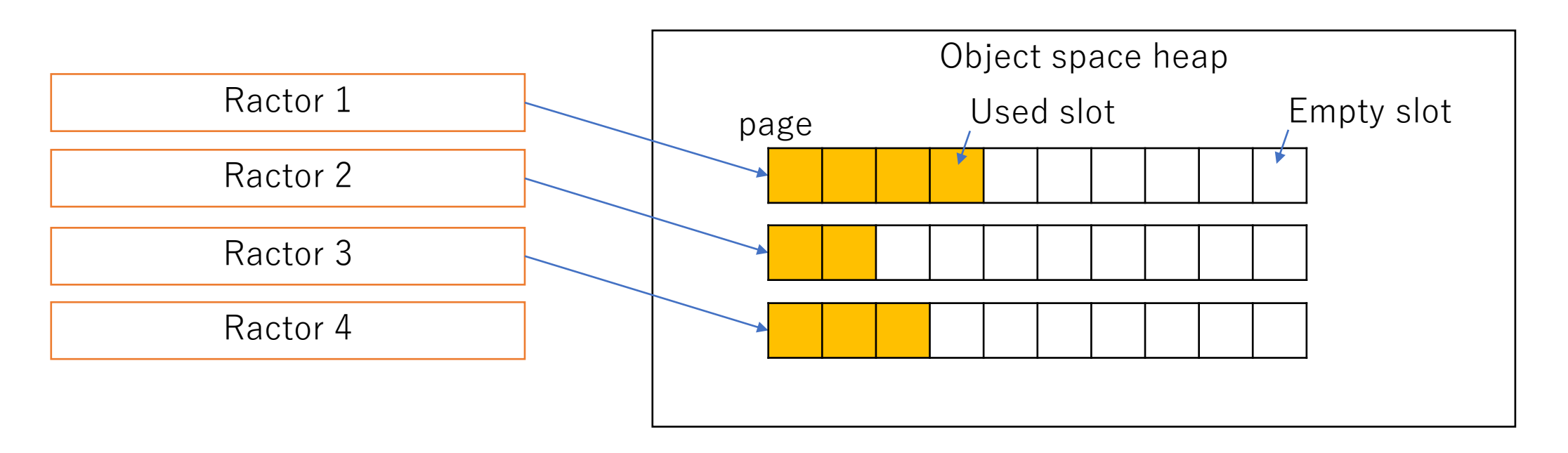

### Object allocation on Ractors

- At the object allocation on a Ractor, the Ractor reserved a heap page
	- To remove additional synchronization per object allocation
- With 3 pages, Ractor 4 tries to reserve a page, but no page

 $\rightarrow$  **Run GC!!** even if there are many unused slots

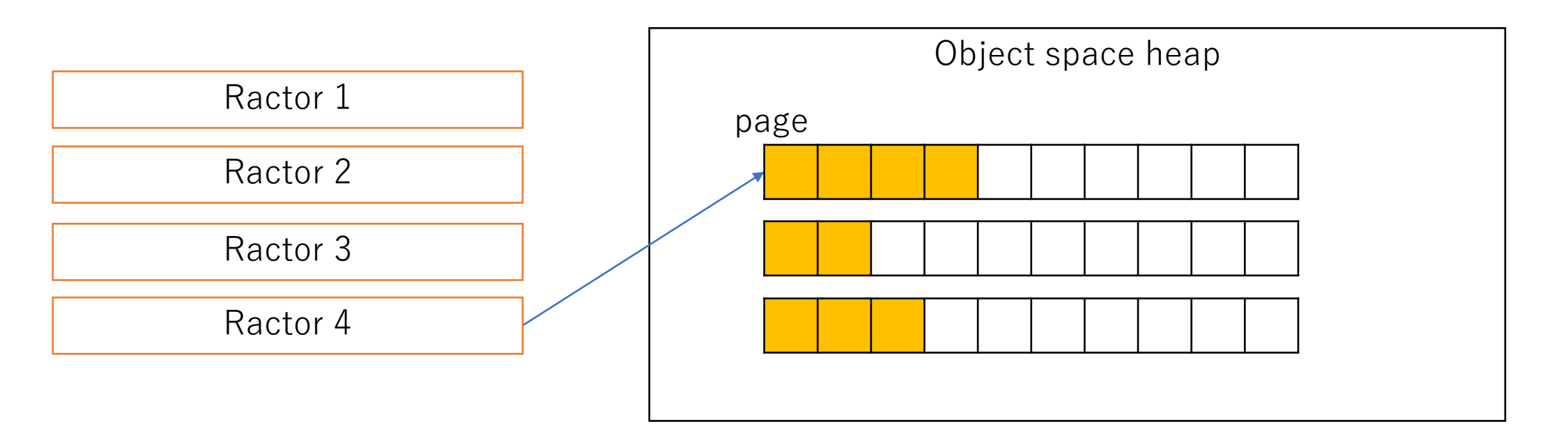

# GC performance issue (2) Stopping active Ractors

• Barrier synchronization for each GC (marking) to make sure the there is no mutation while traversing the whole heap

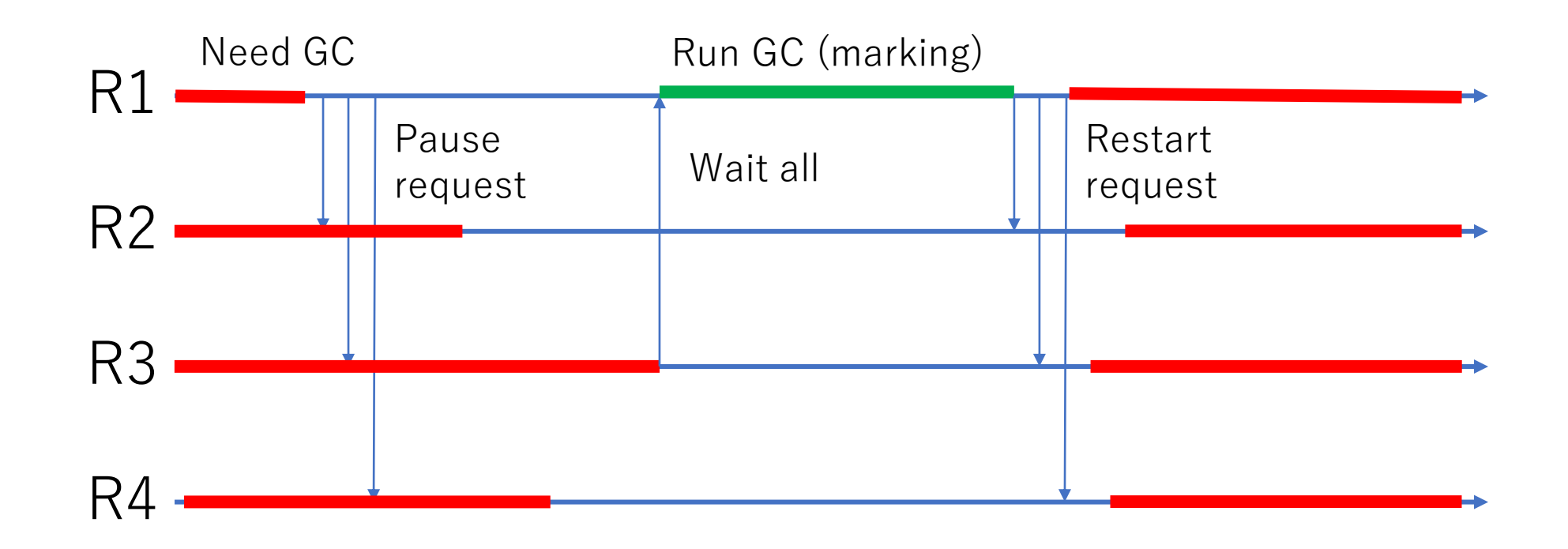

# Future GC tuning

- Ractor aware GC tuning
	- Prepare enough pages for the number of Ractors
- Ractor local GC
	- Need distributed GC techniques
	- Need more memory vs. single heap

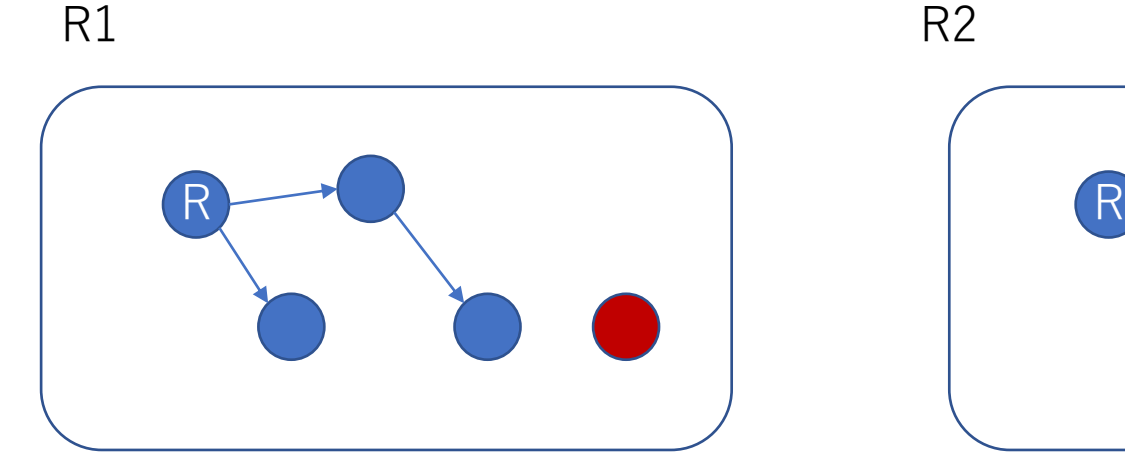

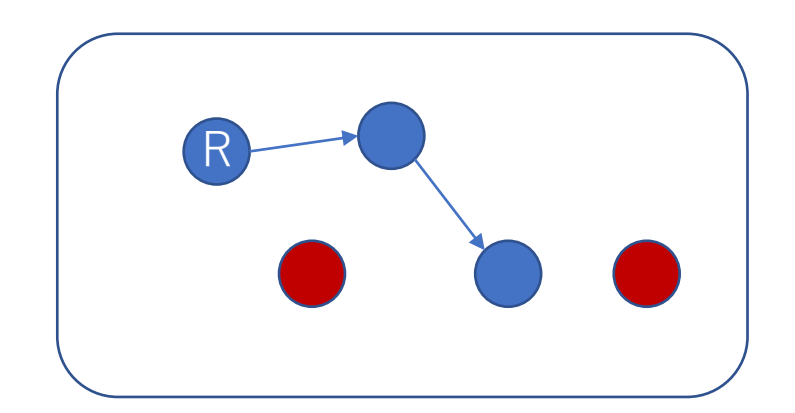

#### Future Proposed methods in this talk

- Ractor#interrupt exec (and Thread#interrupt exec)
- Ractor#main?
- Ractor.require(feature)
- Ractor::Channel.new
- RubyVM.timeout exec(sec, proc)
- And more?

# Today's topics

- Support important features on Ractors
	- "require"
	- "timeout"
- Memory management issues on Ractors
- Future enhancement plans
	- GC strategy
	- Proposed APIs

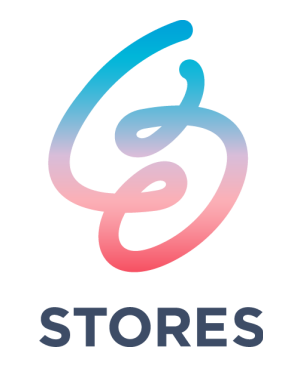